me llamo Jorge Moreno y trabajo en el CRA Alto Gállego, en un aula multinivelar. La baja ratio y los diferentes niveles que me encuentro me han llevado a buscar nuevas metodologías dentro del aula que pudieran aunar todos los alumnos dentro de una actividad. De este modo he llevado a cabo esta actividad de doblaje que ha resultado ser muy motivante.

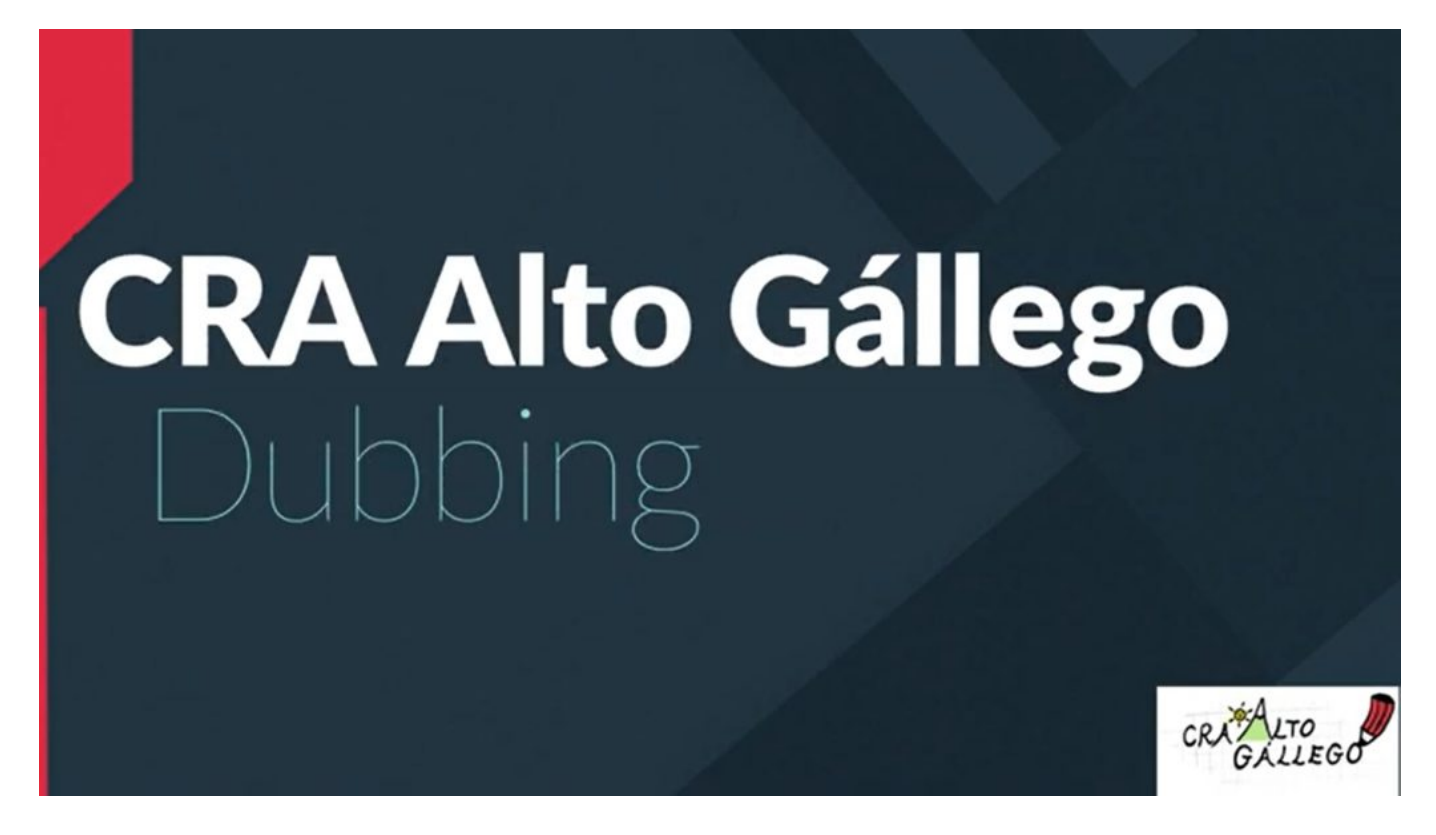

Objetivos de la actividad.

- 1. Trabajar la pronunciación fonética
- 2. Trabajar la transcripción de audios y la búsqueda en el diccionario
- 3. Practicar la destreza auditiva
- 4. Practicar la emisión de mensajes en inglés

Contenidos trabajados.

- Discriminación auditiva de frases cortas
- Determinados fonemas en inglés
- Prosódica de las frases

Recursos y Herramientas utilizados.

Estos vídeos se han seleccionado en base a los intereses del alumnado y como banco de recursos en casos de indecisión.

VÍDEOS DE YOUTUBE

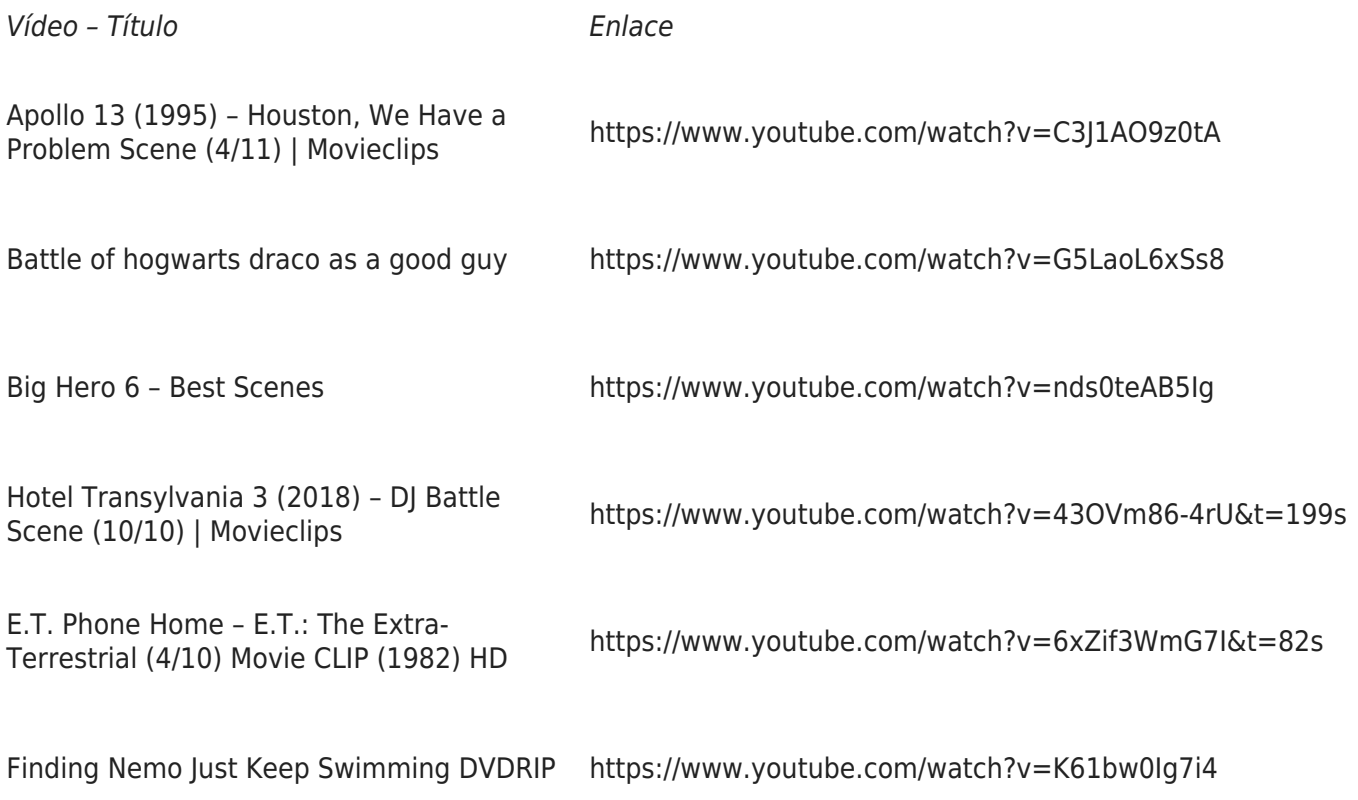

## Dubbing en el CRA Alto Gállego

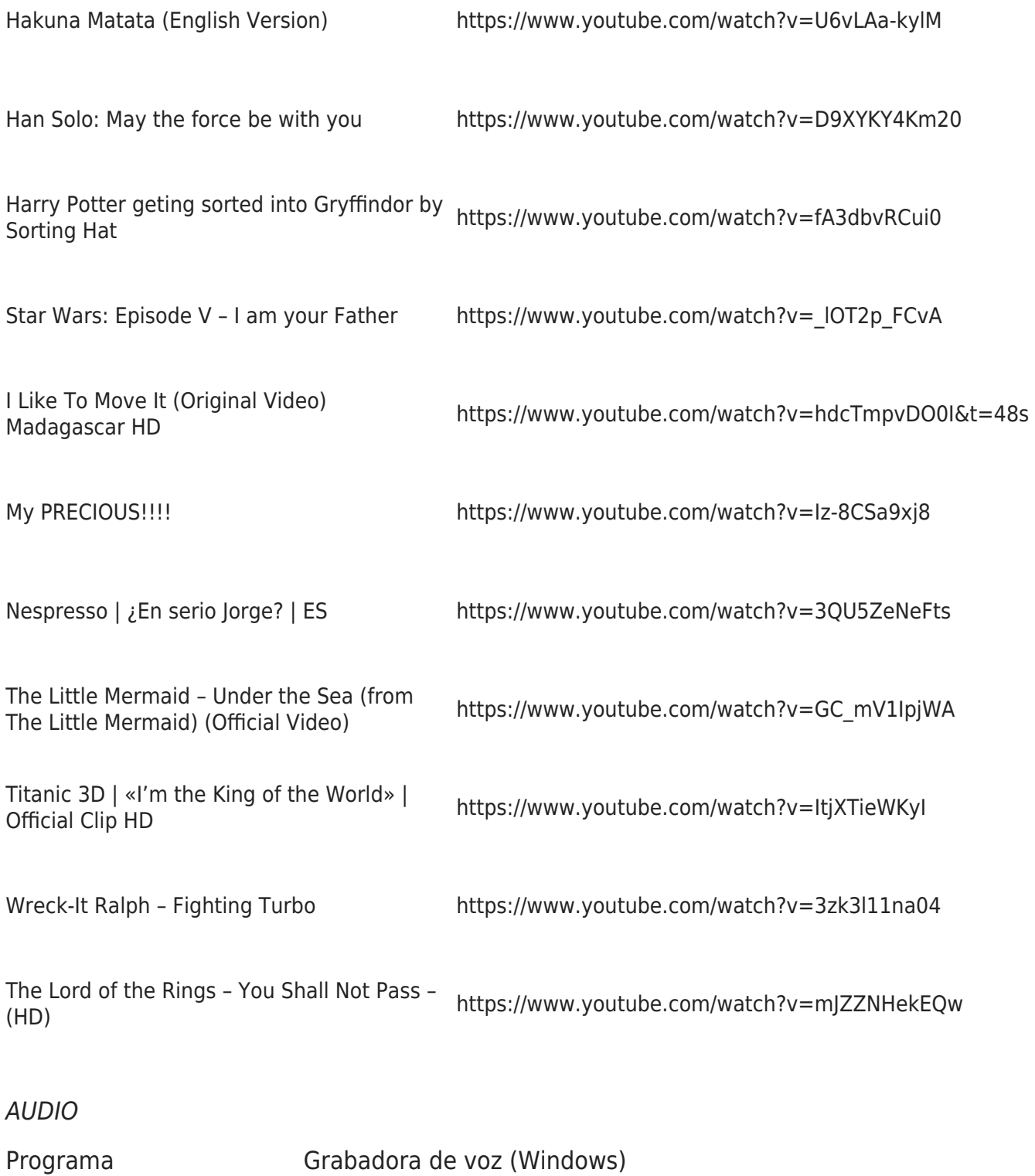

## EDICIÓN DE VÍDEO

Programa Wondershare Filmora 9\*

\*La versión utilizada es de pago, pero se pueden utilizar otras gratuitas como Blender, Shotcut o Moviemaker (Windows)

GRABACIÓN DE VÍDEO

Cámara del móvil Planos de los alumnos grabando el audio

Desarrollo de la actividad.

Inicialmente se le dio al alumnado una serie de vídeos de ejemplo para que eligieran e intentaran transcribir aquello que oían (vídeos adaptados a su edad), aunque algunos quisieron ir más allá y buscar otros. Una vez se había transcrito el vídeo los alumnos tenían que buscar por medio de diccionario e internet la correcta pronunciación fonética. Tras una pertinente corrección se practicaba la prosódica de las diferentes frases y se grababa el audio. Por último, era el profesor quien realizaba el montaje de vídeo sincronizando imágenes y audio para que se diera el aspecto de doblaje.

TEMPORALIZACIÓN (7 sesiones aproximadamente)

## Sesión Actividades

- 1 Explicación del proyecto y sondeo de vídeos que les puedan gustar. Búsqueda en youtube
- 2 Transcripción de las frases elegidas en el cuaderno y corrección del profesor
- 3 Búsqueda de la pronunciación fonética a través de diccionarios, los audios y de "www.wordreference.com"
- 4-5<sup>\*\*</sup> Grabación de los audios por parte de los alumnos con la grabadora de voz y del profesor
	- 6 Preparación de la introducción y del orden de la maquetación del vídeo a través del trabajo en grupo
	- 7 Grabación de la introducción
	- X Maquetación por parte del profesor

\*\*El número de sesiones dependerá del número de alumnos y de la cantidad de vídeos elegidos.

La evaluación se realizó en base al trabajo conjunto de cada sesión y no de los contenidos trabajados, realizando al final una media aritmética.

Cada sesión gozaba de una calificación cuantitativa entre el 1 y el 4 en base al grado de consecución de los objetivos planteados en cada sesión siendo 1 la nota más baja (no conseguido) y 4 la más alta (conseguido con excelencia).

Tabla de evaluación

## EVALUACIÓN

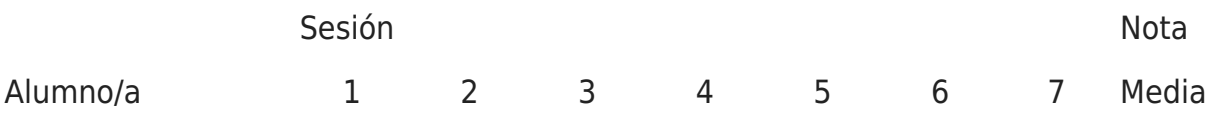

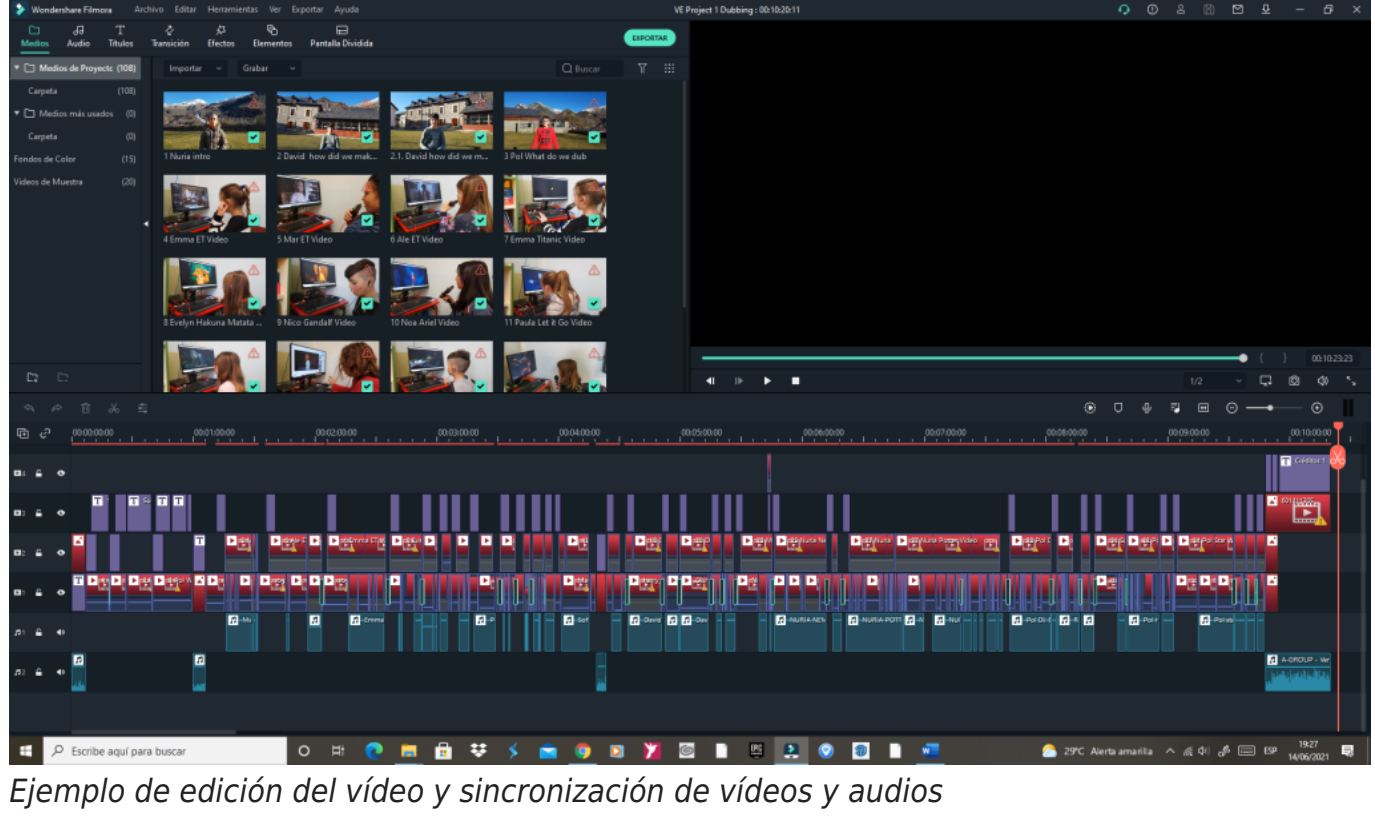

En el proceso de maquetación, es el profesor/a quien se encarga de solapar los audios grabados para que coincidan con los vídeos originales (sin audio) y a su vez con los vídeos grabados de ellos mismos. Es decir, un ejercicio de sincronización para generar el efecto de doblaje.

La metodología ha sido principalmente trabajo cooperativo. Inicialmente se presenta el proyecto como una clase magistral, aunque tras realizar un brainstorming se delega el trabajo al alumnado.

Durante el resto de sesiones se realizará un trabajo individual y cooperativo siempre acompañados de la guía y orientación del profesor, aunque el alumnado será siempre el protagonista del aprendizaje y del rumbo que tomará este proyecto.

Aquí el ejemplo de este curso y el del año pasado:

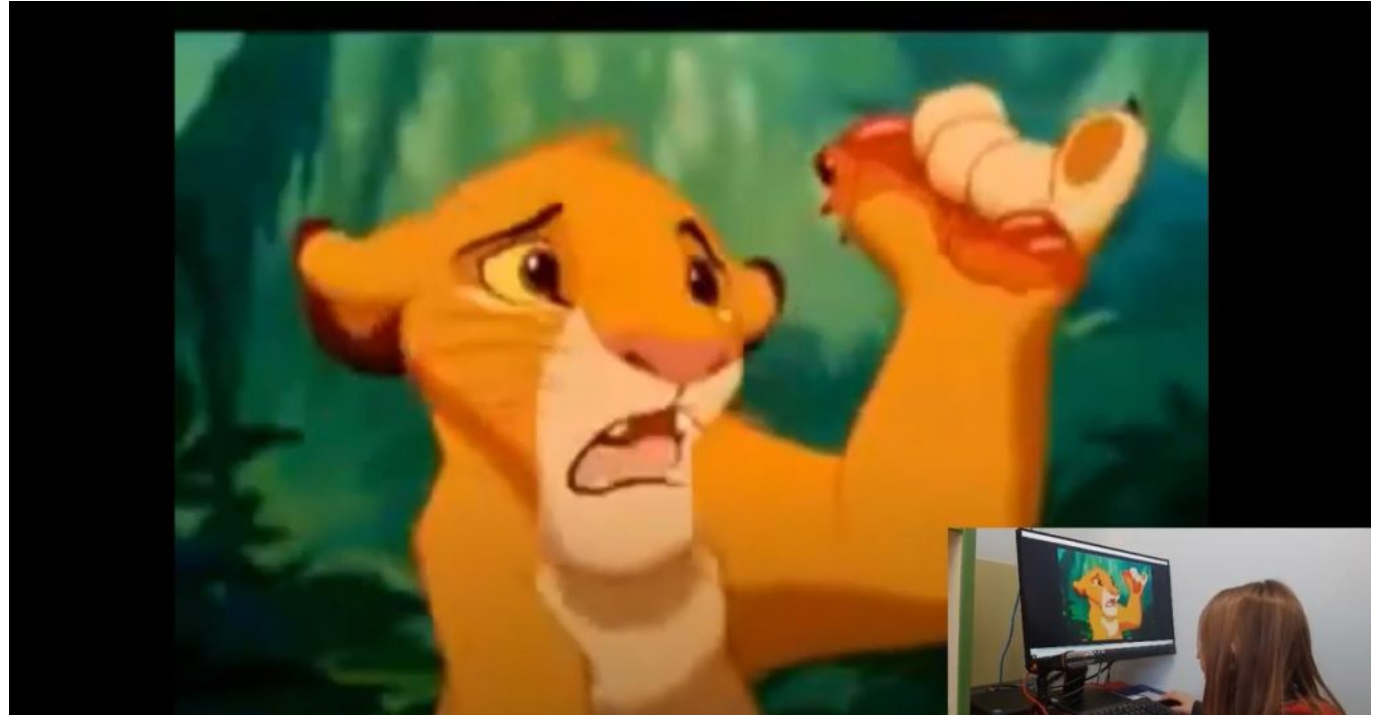

[Dubbing 2020](https://www.youtube.com/watch?v=UUj7iMNBj-M)

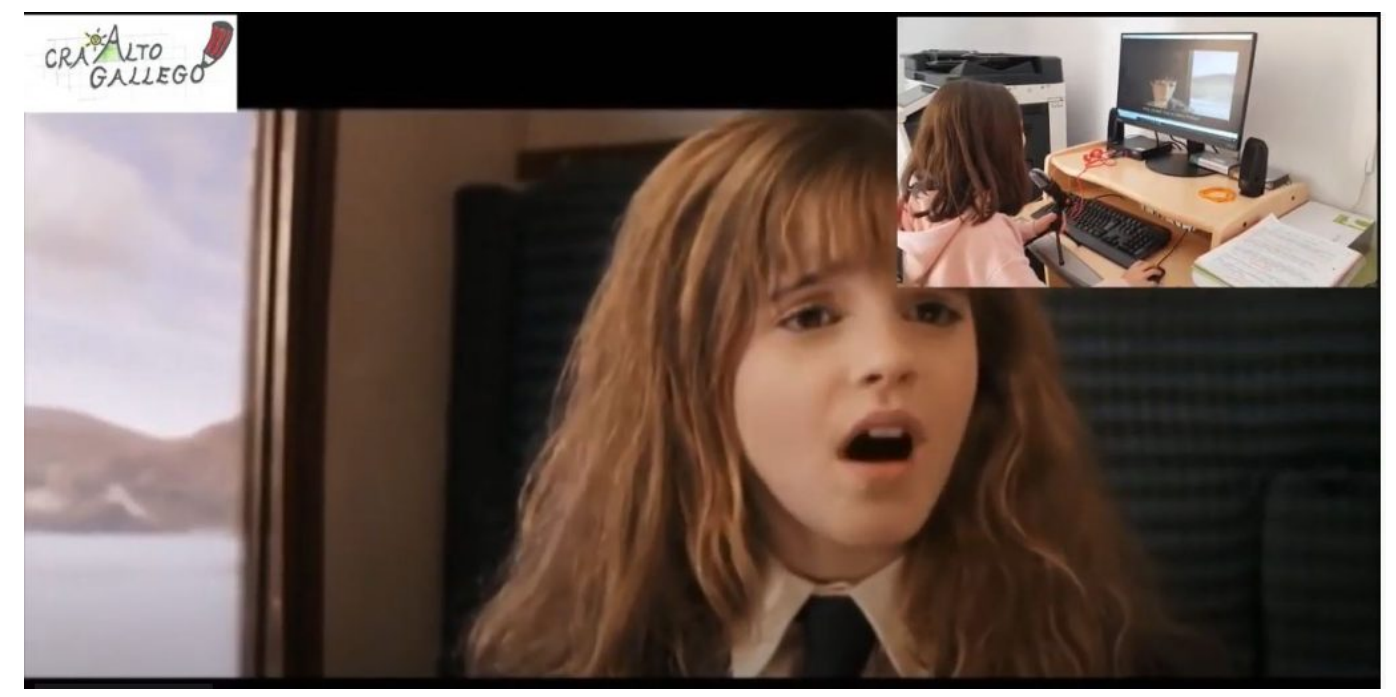

[Dubbing 2021](https://www.youtube.com/watch?v=sL_J45w72vI)

Jorge Moreno

CRA Alto Gállego (Biescas, Sallent de Gállego, Panticosa y Tramacastilla de Tena)